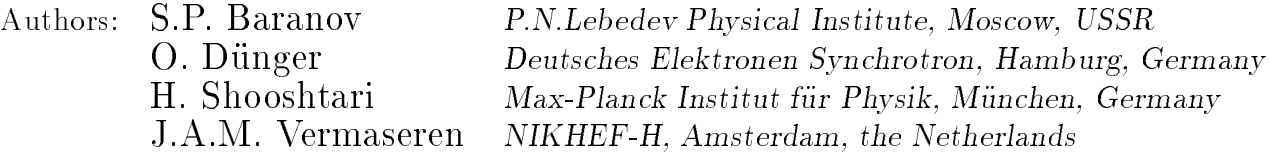

This manual is derived from the publication in [1]. It contains up to date information on the LPAIR program version 2.3 and some information specic to the H1 collaboration.

Last update: May 7, 1999, Dirk Homann, DESY-FH1

### Program summary

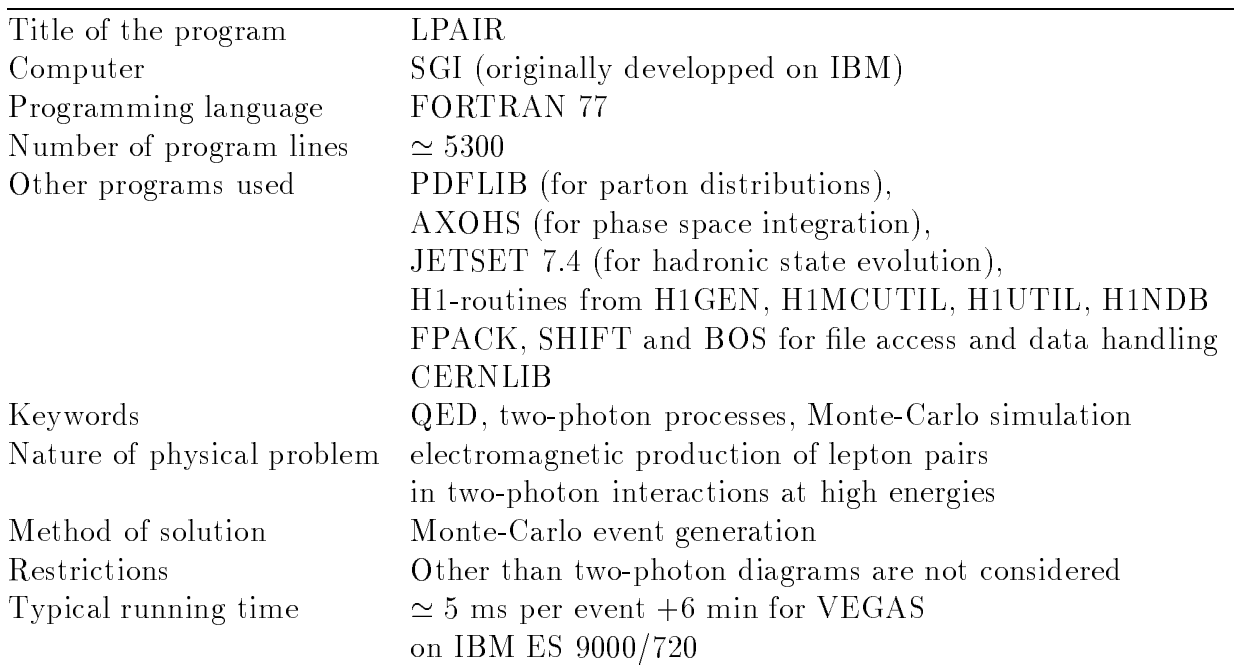

#### **Introduction**  $\mathbf{1}$

The program LPAIR is a Monte-Carlo generator devoted to the process of electromagnetic production of lepton pairs in lepton-lepton, lepton-hadron or hadron-hadron interactions via the two-photon process as is shown in fig.  $1a/b$ ).

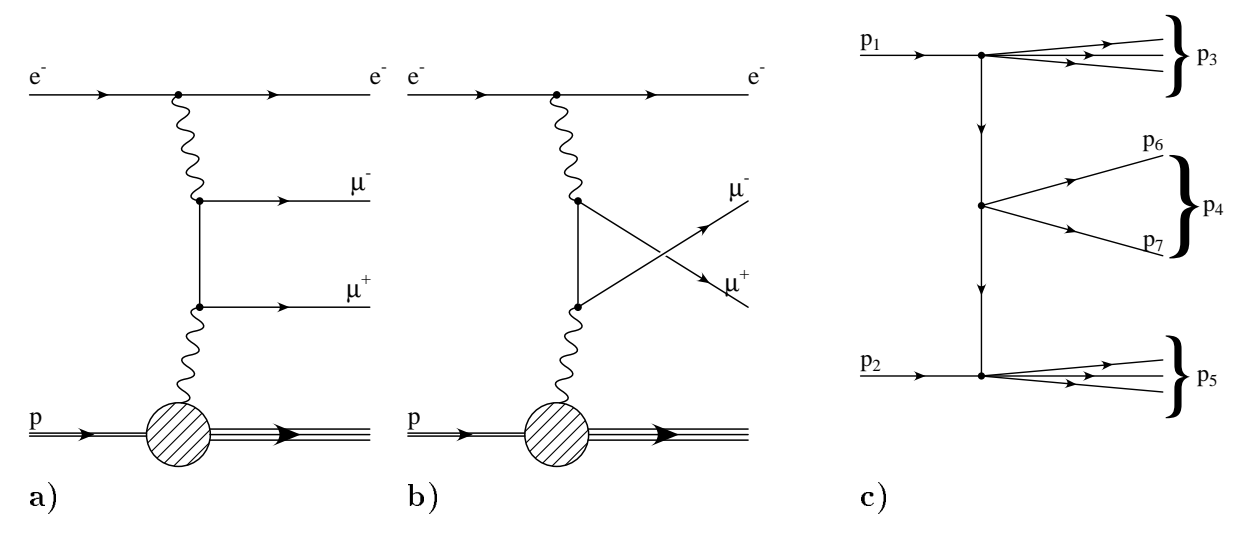

Figure 1:

a), b) Feynman diagrams of the two-photon mechanism of fermion pair production. c) The kinematics of the process as it is considered in the program.

The main feature of 2- $\gamma$  processes is their multiperipheral structure in which there are two photons in the t-channel. This is responsible for the large cross sections and also for the very strong gauge cancellations in the matrix element. Most of the cross section is found at very small values of  $|t|$  for both photons. This can cause severe problems for a numerical integration program. Another problem concerns the evaluation of the matrix element of the process. The cancellations between the various terms can be so bad that even the  $64$  bit accuracy of a CDC computer will not suffice. It was therefore necessary to use a different form for the matrix element.

LPAIR is based on a numerically stable formula for the matrix element of the twophoton production of a pair of fermions in which the beam particles can have arbitrary structure functions. This formula has been obtained using a new method of formulating the matrix element to avoid gauge cancellations. The explicit description of this method is presented in [2].

It should be noted that the two-photon diagrams are not the only ones that contribute to the specified final state, but extra diagrams typically contribute on the level of  $1\%$  of the two-photon diagrams or are of importance only in an easily recognizable corner of the phase space. So their contribution can be rather easily separated or estimated with the help of some other programs.

The kinematics of the two-photon reaction is written as a  $2 \rightarrow 3$  process like in fig. 1c). All the essential two-photon physics properties can be described in this kinematics, independently of the particle contents of the systems denoted by the 4-vectors  $p_3$ ,  $p_4$  or  $p_5$ (each may represent more than one particle). In the vertex  $p_1 \rightarrow p_3$  elastic and inelastic interactions are considered in the program.

The basic kinematical variables are:  $M_3 = p_3$ ,  $M_4 = p_4$  and  $M_5 = p_5$  — the masses squared of the final state systems,  $\iota_1 = q_1^-$  and  $\iota_2 = q_2^+ -$  the 4-momenta squared of the virtual photons,  $s_2 = (p_4 + p_5)^2$ ,  $\Delta = (p_1p_2)(q_1q_2) - (p_1q_2)(p_2q_1)$  and the angles cos and  $\phi$  of the produced leptons  $p_6$  and  $p_7$  in their centre-of-mass (cm) system. This choice of kinematical variables is adjusted to the method (mentioned above) of formulating the matrix element in a numerically stable form.

Since the differential cross section behaves roughly like  $t_1$   $t_2$   $\bar{}$ , by changing the integrals over  $t_1$  and  $t_2$  into integrals over  $\log(-t_1)$  and  $\log(-t_2)$  the integrand is not so strongly peaked anymore. After this the integration routine VEGAS is used. The combination of VEGAS with a reformulation of phase space yields a good event generator. We do not consider here the principles of VEGAS, since they are described elsewhere [3].

#### $\overline{2}$ The contents of the program

The routines which the program consists of, may be divided into two classes: those essential for the physics, and others concerning the input/output handling. Below, the task of each of them is explained.

### Routines essential for the physics of the process

- $\bullet$   $F(x)$  the function to be integrated, which returns the value of the weight of an event, including the matrix element of the process, all the kinematical factors, and the cut restrictions.  $X - i$  is an array of random numbers used to select a random point inside the phase space.
- PICKIN describes the kinematics of the process  $p_1 + p_2 \rightarrow p_3 + p_4 + p_5$  in terms of Lorentz-invariant variables. Fills common blocks to be used in PERIPP (essential for the evaluation of the matrix element).
- ORIENT calculates energies and momenta of the 1st, 2nd, 3rd, 4th and 5th particle in the overall cm frame.
- GAMGAM describes the kinematics of a "decay"  $p_4 \rightarrow p_6 + p_7$  and calculates the energies and momenta of the 6th and the 7th particle in the cm frame.
- $\bullet$  PERIPP contains the expression of the matrix element squared for the process under consideration. It returns the value of the product of the form-factors or structure functions and the matrix element squared. Its two arguments define whether the upper and lower photon vertices are taken to be:  $1$  - elastic structureless, like in the electron or single quark case;  $2$  — elastic with nontrivial form factor, like proton  $[4]$ ; 3 — inelastic with the structure functions of  $[5, 6]$
- $\bullet$  MAPW2, MAPXQ, MAPMX, MAPT1, MAPT2, MAPLA redefine the variables of integration in order to avoid the strong peaking of the integrand.

### Service, input and output routines

The program has been interfaced to H1 software [8]. The most important non-standard routines are the following.

- GMUPA main steering routine for the generation of  $e-p$  events. Called by
- $\bullet$  GMUBEG prepares the event generator. Calls VEGAS [3] and SETGEN [3].
- GMUGNA reconsiders the generated events and rejects some of them with a definite probability in order to produce unweighted events.

# 3 User defined parameters

These parameters are transmitted to the program via the steering card (i.e. BOS bank) GMUP.

# 3.1 AXOHS parameters

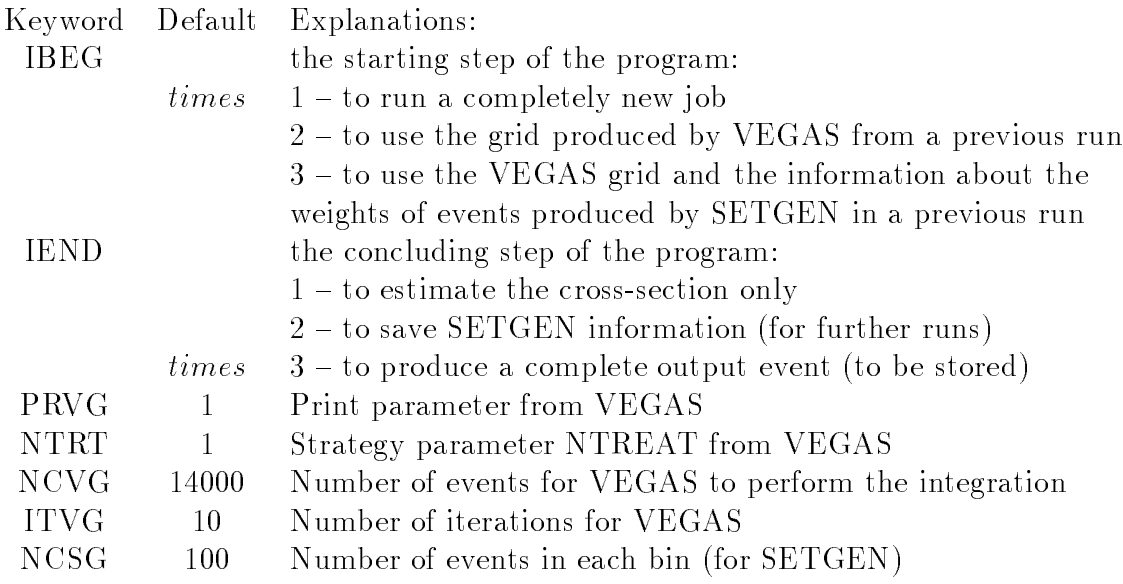

# 3.2 Beam, particle and interaction parameters

INPP first incoming particle momentum in  $GeV/c$ , default = 820.0

PMOD first incoming particle type and kind of interaction:

- $1$  electron *(for tests)*
- $2$  proton elastic = default
- $11$  proton inelastic with structure functions [5]
- $12$  proton inelastic with structure functions [6] (for

$$
M_x < 2 \, \text{GeV}, Q^2 < 5 \, \text{GeV}^2)
$$

- $13 -$
- $101$  proton inelastic in parton model, only valence quarks
- $102$  proton inelastic in parton model, only sea quarks
- $103$  proton inelastic in parton model, valence and sea quarks

GPDF author group code for structure function, default=  $5$ PDFlib-parameter NGROUP, (cf. PDFLIB [7] for details) **SPDF** set code for structure function, default=  $6$ PDFlib-parameter NSET, (cf. PDFLIB [7] for details)  $QPDF$  choice of scattered quark flavour, default = 12  $1=$ up,  $2=$ down,  $12=$ up+down,  $3=$ strange  $4=$ charm,  $5=$ bottom INPE second incoming particle momentum in  $GeV/c$ , default = 30.0 EMOD second incoming particle type  $1$  — electron = default  $-1$   $-$  positron  $2$  — proton elastic *(for tests)* PAIR particle code of produced leptons  $11 = e+e$  $13 - \mu \cdot \mu =$  default  $10 - \tau \cdot \tau$ MPDF Obsolete; overrides selections via SPDF/GPDF! choice of proton structure function via the outdated interface

parameter PMODE of PDFlib.

Backward compatibility of the default structure function: From version 2.03 on, the obsolete interface to PDFlib via the MPDF (LPAIR) / PMODE (PDFlib) parameter has been abandoned. The previous (versions 2.02 and below) default value for MPDF/PMODE= 72 corresponds to GPDF/SPDF= $5/3$  (GRV HO from 1992). However, we made the choice to take the recommended successor set GRV 94 HO by default in the newer versions.

## 3.3 Cut parameters

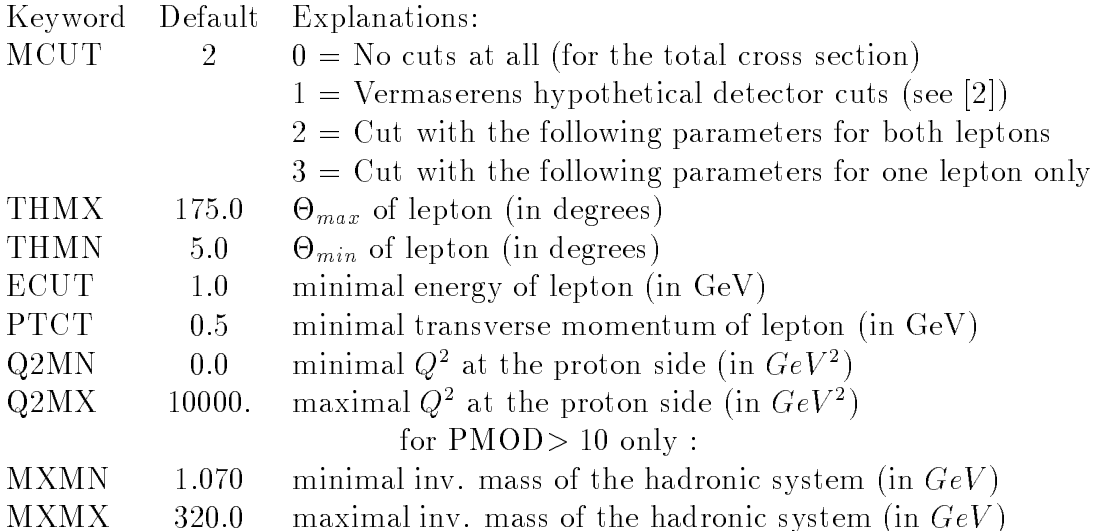

# References

- [1] S. P. Baranov et al., LPAIR A Generator for Lepton Pair Production, Physics at HERA, Proceedings of the Workshop October 1991, pp. 1478-1482
- [2] J. A. M. Vermaseren, Nucl. Phys. B229 (1983) 347
- [3] G. P. Lepage, J. Comp. Phys. <sup>27</sup> (1978) 192
- [4] S. Stein et al., Phys. Rev. D12 (1975) 1884
- [5] A. Suri and D. R. Yennie, Ann. of Phys. <sup>72</sup> (1972) 243
- [6] F. W. Brasse et al, DESY. 76/11 (1976)
- [7] H. Plothow-Besch, PDFLIB: Nucleon, Pion and Photon Parton Density Functions and  $\alpha_s$  Calculations, User's Manual, Version 7.08, CERN-PPE, Software documentation W5051, 1997.04.07
- [8] H1 standards, unpublished